| N | ame: |
|---|------|
| N | ame: |

**Enrolment No:** 

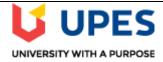

## UNIVERSITY OF PETROLEUM AND ENERGY STUDIES

**End Semester Examination, December 2020** 

Course: Computer Graphics

Program: B.Tech. CS-MOB

Course Code: CSEG 3003

Semester: VIth

Time : 02 hrs.

Max. Marks: 100

**Instructions:** 

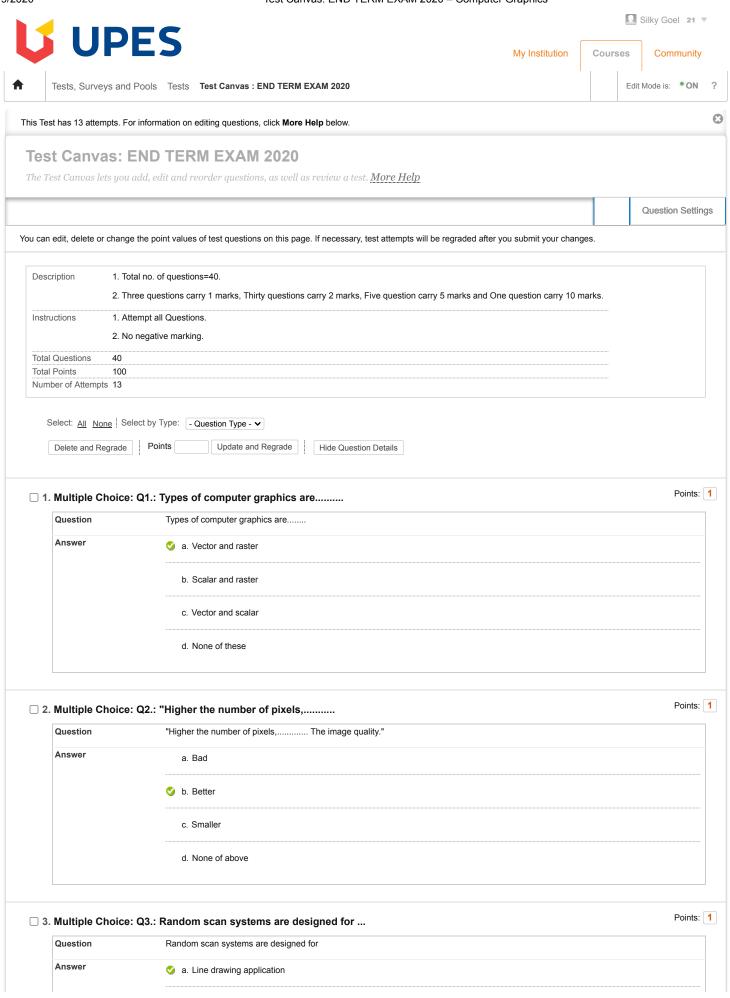

|                                               | b. Pixel drawing application                                                                                                    |         |
|-----------------------------------------------|----------------------------------------------------------------------------------------------------|---------|
|                                               | c. Color drawing application                                                                                                    |         |
|                                               | d. None of these                                                                                                    |         |
| 4. Multiple Choice                            | e: Q4.: How many types of polygon filling /*                                                                                                    | Points: |
| Question                                      | How many types of polygon filling                                                                                                    |         |
| Answer                                        | a. Two                                                                                                    |         |
|                                               | b. One                                                                                                    |         |
|                                               |                                                                                                    |         |
|                                               | d. Four                                                                                                    |         |
| ☐ 5. Multiple Choic                           | e: Q5.: The algorithm used for filling the in                                                                                                    | Points: |
| Question                                      | The algorithm used for filling the interior of a polygon is called                                                                                                    |         |
| Answer                                        | a. Flood fill algorithm                                                                                                    |         |
|                                               |                                                                                                    |         |
|                                               | b. Boundary fill algorithm                                                                                                    |         |
|                                               | b. Boundary fill algorithm  c. Scan line polygon fill algorithm                                                                                                    |         |
|                                               |                                                                                                    |         |
| 6. Multiple Choic                             | c. Scan line polygon fill algorithm  d. None of these                                                                                                    | Points: |
| 6. Multiple Choice                            | c. Scan line polygon fill algorithm                                                                                                    | Points: |
|                                               | c. Scan line polygon fill algorithm d. None of these e: Q6.: The function of scan line polygon fil                                                                                                    | Points: |
| Question                                      | c. Scan line polygon fill algorithm  d. None of these  e: Q6.: The function of scan line polygon fil  The function of scan line polygon fill algorithm are                                                                                                    | Points: |
| Question                                      | c. Scan line polygon fill algorithm  d. None of these  e: Q6.: The function of scan line polygon fil  The function of scan line polygon fill algorithm are  o a. Find intersection point of the boundary of polygon and scan line                                                                                                    | Points: |
| Question                                      | c. Scan line polygon fill algorithm  d. None of these  e: Q6.: The function of scan line polygon fil  The function of scan line polygon fill algorithm are  o a. Find intersection point of the boundary of polygon and scan line  b. Find intersection point of the boundary of polygon and point                                                                                                    | Points: |
| Question                                      | c. Scan line polygon fill algorithm  d. None of these  e: Q6.: The function of scan line polygon fil  The function of scan line polygon fill algorithm are  o a. Find intersection point of the boundary of polygon and scan line  b. Find intersection point of the boundary of polygon and point  c. Both a & b                                                                                                    | Points: |
| Question                                      | c. Scan line polygon fill algorithm  d. None of these  e: Q6.: The function of scan line polygon fil  The function of scan line polygon fill algorithm are  a. Find intersection point of the boundary of polygon and scan line  b. Find intersection point of the boundary of polygon and point  c. Both a & b  d. None of these                                                                                                    |         |
| Question Answer  7. Multiple Choice           | c. Scan line polygon fill algorithm  d. None of these  e: Q6.: The function of scan line polygon fil  The function of scan line polygon fill algorithm are  o a. Find intersection point of the boundary of polygon and scan line  b. Find intersection point of the boundary of polygon and point  c. Both a & b  d. None of these                                                                                                    |         |
| Question  Answer  7. Multiple Choice Question | c. Scan line polygon fill algorithm  d. None of these  e: Q6.: The function of scan line polygon fil  The function of scan line polygon fill algorithm are  o a. Find intersection point of the boundary of polygon and scan line  b. Find intersection point of the boundary of polygon and point  c. Both a & b  d. None of these  e: Q7.: If the pixel is already filled with d  If the pixel is already filled with desired color then leaves it otherwise fills it.this is called                          |         |
| Question  Answer  7. Multiple Choice Question | c. Scan line polygon fill algorithm  d. None of these  e: Q6.: The function of scan line polygon fil  The function of scan line polygon fill algorithm are  o a. Find intersection point of the boundary of polygon and scan line  b. Find intersection point of the boundary of polygon and point  c. Both a & b  d. None of these  e: Q7.: If the pixel is already filled with d  If the pixel is already filled with desired color then leaves it otherwise fills it.this is called  a. Flood fill algorithm |         |

| Question           | Bresenham circle algorithm uses the approach of                                                                                             |       |
|--------------------|----------------------------------------------------------------------------------------------------|-------|
| Answer             |                                                                                                    |       |
|                    | b. Point                                                                                                    |       |
|                    | c. Line                                                                                                    |       |
|                    | d. None of these                                                                                                    |       |
| 9. Multiple Choice | : Q9.: "In line clipping, the portion of lin                                                                                                | Point |
| Question           | "In line clipping, the portion of line which is Of window is cut and the portion that is the window is kept."                               |       |
| Answer             | a. "outside, inside"                                                                                                    |       |
|                    | b. "inside, outside"                                                                                                    |       |
|                    | c. "exact copy, different "                                                                                                    |       |
|                    | d. "different, an exact copy"                                                                                                    |       |
| 10 Multiple Choic  | e: Q10.: Is a basic approach used                                                                                                    | Poin  |
| Question           |                                                                                                    |       |
| Answer             | a. seed fill                                                                                                    |       |
|                    | b. scan fill                                                                                                    |       |
|                    |                                                                                                    |       |
|                    | d. None fo these                                                                                                    |       |
| 11. Multiple Choic | e: Q11.: The process of selecting and viewing                                                                                               | Poin  |
| Question           | The process of selecting and viewing the picture with different views is called                                                             |       |
| Answer             | a. Clipping                                                                                                    |       |
|                    |                                                                                                    |       |
|                    | c. Segmenting                                                                                                    |       |
|                    |                                                                                                    |       |
|                    | d. All of above                                                                                                    |       |
| 12. Multiple Choic |                                                                                                    | Poin  |
| 12. Multiple Choic | d. All of above  e: Q12.: Mapping the world co-ordinates into p  Mapping the world co-ordinates into physical device co-ordinates is called | Poin  |
|                    | e: Q12.: Mapping the world co-ordinates into p                                                                                              | Poin  |
| Question           | e: Q12.: Mapping the world co-ordinates into p  Mapping the world co-ordinates into physical device co-ordinates is called                  | Poin  |

| 13 Multiple Choic                                      | ee: Q13.: "In Cohen- Sutherland subdivision lin                                                                                                    | Poir        |
|--------------------------------------------------------|----------------------------------------------------------------------------------------------------|-------------|
| Question                                               | "In Cohen- Sutherland subdivision line clipping algorithm, bit 3 in region code is set if"                                                                                                    |             |
| Answer                                                 | a. end point of line is to the left of the window                                                                                                    |             |
|                                                        | b. end point of line is to the right of the window                                                                                                    |             |
|                                                        | C. end point of line is to the below of the window                                                                                                    |             |
|                                                        | d. end point of line is to the above of the window                                                                                                    |             |
| 14. Multiple Choic                                     | ee: Q14.: "In sutherland - Hodgeman polygon cli                                                                                                    | Poir        |
| Question                                               | "In sutherland - Hodgeman polygon clipping algorithm, if both vertices of the edge are outside the window boundary the output vertex list."                                                                                                    | Is added to |
| Answer                                                 | first vertex                                                                                                    |             |
|                                                        | Second vertex                                                                                                    |             |
|                                                        | the intesection point of the polygon edge with the window boundary.                                                                                                    |             |
|                                                        |                                                                                                    |             |
| 15. Multiple Choic                                     | None of these.                                                                                                    | Poir        |
| 15. Multiple Choic                                     | None of these.  Ee: Q15.: The slope of the Bezier curve at star  The slope of the Bezier curve at start of the curve of is controlled by                                                                                                    | Poir        |
|                                                        | ee: Q15.: The slope of the Bezier curve at star                                                                                                    | Poir        |
| Question                                               | te: Q15.: The slope of the Bezier curve at star  The slope of the Bezier curve at start of the curve of is controlled by                                                                                                    | Poir        |
| Question                                               | ce: Q15.: The slope of the Bezier curve at star  The slope of the Bezier curve at start of the curve of is controlled by  a. First control point                                                                                                    | Poir        |
| Question                                               | te: Q15.: The slope of the Bezier curve at star  The slope of the Bezier curve at start of the curve of is controlled by  a. First control point  b. First two control points                                                                                                    | Poir        |
| Question                                               | ce: Q15.: The slope of the Bezier curve at star  The slope of the Bezier curve at start of the curve of is controlled by  a. First control point  b. First two control points  c. First three control points                                                                                                    | Poir        |
| Question                                               | The slope of the Bezier curve at star  The slope of the Bezier curve at start of the curve of is controlled by  a. First control point  b. First two control points  c. First three control points  d. All four control points                                                                                                    |             |
| Question Answer                                        | te: Q15.: The slope of the Bezier curve at star  The slope of the Bezier curve at start of the curve of is controlled by  a. First control point  b. First two control points  c. First three control points  d. All four control points  ee: Q16.: Z-buffer algorithm is used for /**/                                                                                      |             |
| Question  Answer  16. Multiple Choice  Question        | The slope of the Bezier curve at star  The slope of the Bezier curve at start of the curve of is controlled by  a. First control point  b. First two control points  c. First three control points  d. All four control points  see: Q16.: Z-buffer algorithm is used for /**/  Z-buffer algorithm is used for                                                               |             |
| Question  Answer  16. Multiple Choice  Question        | The slope of the Bezier curve at star  The slope of the Bezier curve at start of the curve of is controlled by  a. First control point  b. First two control points  c. First three control points  d. All four control points  see: Q16.: Z-buffer algorithm is used for /**/  Z-buffer algorithm is used for  a. Frame buffer removal                                      |             |
| Question  Answer  16. Multiple Choice  Question        | The slope of the Bezier curve at start  The slope of the Bezier curve at start of the curve of is controlled by  a. First control point  b. First two control points  c. First three control points  d. All four control points  ce: Q16.: Z-buffer algorithm is used for /**/  Z-buffer algorithm is used for  a. Frame buffer removal                                      |             |
| Question  Answer  16. Multiple Choic  Question  Answer | The slope of the Bezier curve at star  The slope of the Bezier curve at start of the curve of is controlled by  a. First control point  b. First two control points  c. First three control points  d. All four control points  ce: Q16.: Z-buffer algorithm is used for /**/  Z-buffer algorithm is used for  a. Frame buffer removal  b. Hidden line removal  c. Rendering |             |

|                                                | a. partially invisible                                                                                                    |           |
|------------------------------------------------|----------------------------------------------------------------------------------------------------|-----------|
|                                                |                                                                                                    |           |
|                                                | c. trivially visible                                                                                                    |           |
|                                                | d. completely invisible                                                                                                    |           |
| 18. Multiple Choic                             | e: Q18.: What is name of temporary memory wher                                                                                                    | Poi       |
| Question                                       | What is name of temporary memory where the graphics data is stored to be displayed on screen                                                                                                    |           |
| Answer                                         | a. RAM                                                                                                    |           |
|                                                | b. ROM                                                                                                    |           |
|                                                |                                                                                                    |           |
|                                                | d. None                                                                                                    |           |
| 19. Multiple Choic                             | e: Q19.: The algorithm of hiddem surface are                                                                                                    | Poi       |
| Question                                       | The algorithm of hiddem surface are                                                                                                    |           |
| Answer                                         | a. Object-space method                                                                                                    |           |
|                                                | b. Image-space method                                                                                                    |           |
|                                                |                                                                                                    |           |
|                                                | C. Bull a & D                                                                                                    |           |
|                                                | d. None of these                                                                                                    |           |
| 20. Multiple Choic                             |                                                                                                    | Poi       |
| 20. Multiple Choic                             | d. None of these                                                                                                    |           |
|                                                | d. None of these  e: Q20.: The types of hidden surface removal a  The types of hidden surface removal algorithm are document.oncopy = new Function("return false"); document.onpaste = new                                                                                                    |           |
| Question                                       | d. None of these  e: Q20.: The types of hidden surface removal a  The types of hidden surface removal algorithm are document.oncopy = new Function("return false"); document.onpaste = new Function("return false"); document.onselectstart = new Function("return false"); document.oncontextmenu = new Function ("return false");                                                                                                    |           |
| Question                                       | d. None of these  e: Q20.: The types of hidden surface removal a  The types of hidden surface removal algorithm are document.oncopy = new Function("return false"); document.onpaste = new Function("return false"); document.onselectstart = new Function("return false"); document.oncontextmenu = new Function ("return false"); document.oncontextmenu = new Function ( |           |
| Question                                       | e: Q20.: The types of hidden surface removal a  The types of hidden surface removal algorithm are document.oncopy = new Function("return false"); document.onpaste = new Function("return false"); document.onselectstart = new Function("return false"); document.oncontextmenu = new Function ("retu a. "Depth comparison, Z-buffer, back-face removal"  b. "Scan line algorithm, priority algorithm"                                                                                                    |           |
| Question                                       | d. None of these  e: Q20.: The types of hidden surface removal a  The types of hidden surface removal algorithm are document.oncopy = new Function("return false"); document.onpaste = new Function("return false"); document.onselectstart = new Function("return false"); document.oncontextmenu = new Function ("return false"); document.oncontextmenu = new Function ( | 'n false" |
| Question                                       | e: Q20.: The types of hidden surface removal a  The types of hidden surface removal algorithm are document.oncopy = new Function("return false"); document.onpaste = new Function("return false"); document.oncontextmenu = new Function ("return false"); document.oncontextmenu = new Function ("return false");  | rn false" |
| Question  Answer                               | d. None of these  e: Q20.: The types of hidden surface removal a  The types of hidden surface removal algorithm are document.oncopy = new Function("return false"); document.onpaste = new Function("return false"); document.oncontextmenu = new Function ("return false"); document.oncontextmenu = new Function  | 'n false" |
| Question  Answer  21. Multiple Choice Question | e: Q20.: The types of hidden surface removal a  The types of hidden surface removal algorithm are document.oncopy = new Function("return false"); document.onpaste = new Function("return false"); document.onselectstart = new Function("return false"); document.oncontextmenu = new Function ("return false"); document.oncontextmenu = new Function ("return false"); d | Poi       |

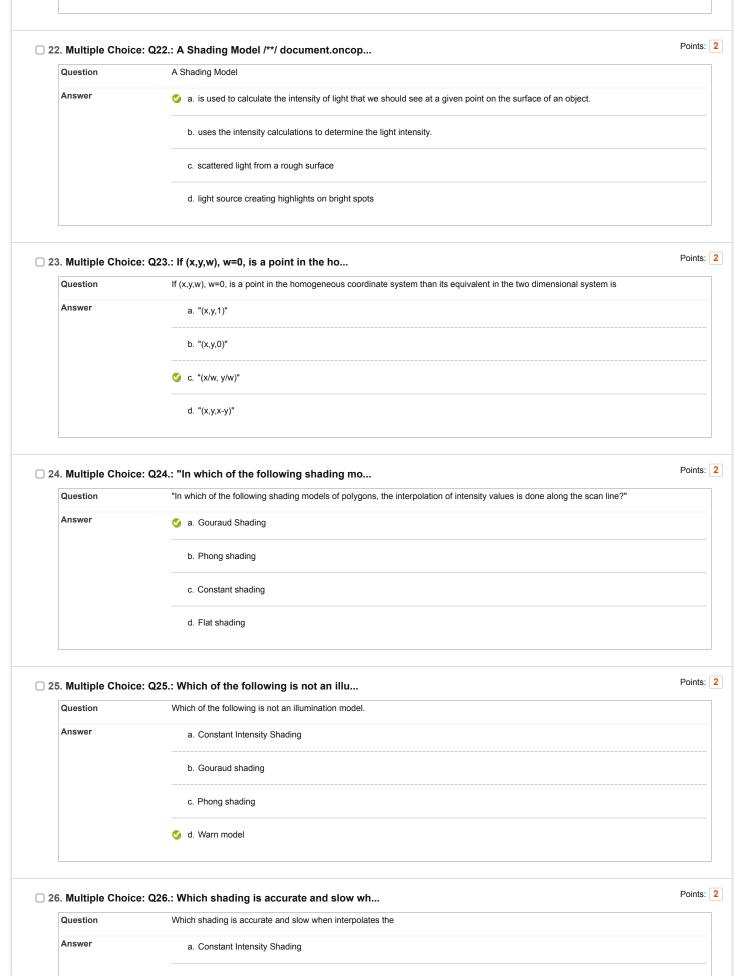

|                                               | b. Gouraud shading                                                                                                    |        |
|-----------------------------------------------|----------------------------------------------------------------------------------------------------|--------|
|                                               |                                                                                                    |        |
|                                               | d. Warn model                                                                                                    |        |
| 27. Multiple Choic                            | ee: Q27.: A flat and simple method for renderin                                                                                                    | Points |
| Question                                      | A flat and simple method for rendering an object with polygon surface.                                                                                                    |        |
| Answer                                        |                                                                                                    |        |
|                                               | b. Gouraud shading                                                                                                    |        |
|                                               | c. Phong shading                                                                                                    |        |
|                                               | d. Fast Fong shading                                                                                                    |        |
| 28. Multiple Choic                            | e: Q28.: Disadvantages of Bezier curves are /                                                                                                    | Points |
| Question                                      | Disadvantages of Bezier curves are                                                                                                    |        |
| Answer                                        | a. The degree of the Bezier curve depends on the number of control points.                                                                                                    |        |
|                                               |                                                                                                    |        |
|                                               | b. The Bezier curve lacks control point.                                                                                                    |        |
|                                               | c. "Points have ""influence"" over the course of the line"                                                                                                    |        |
|                                               |                                                                                                    |        |
| 29. Multiple Choic                            | c. "Points have ""influence"" over the course of the line"                                                                                                    | Points |
| 29. Multiple Choic                            | c. "Points have ""influence"" over the course of the line"  d. The first and last control points are interpolated.                                                                                                    | Points |
| -                                             | c. "Points have ""influence" over the course of the line"  d. The first and last control points are interpolated.  ee: Q29.: Which line algorithms are identical                                                                                                    | Points |
| Question                                      | c. "Points have ""influence" over the course of the line"  d. The first and last control points are interpolated.  ee: Q29.: Which line algorithms are identical  Which line algorithms are identical                                                                                                    | Points |
| Question                                      | c. "Points have ""influence" over the course of the line"  d. The first and last control points are interpolated.  ee: Q29.: Which line algorithms are identical  Which line algorithms are identical  a. DDA & Bresenham's                                                                                                    | Points |
| Question                                      | c. "Points have ""influence" over the course of the line"  d. The first and last control points are interpolated.  ee: Q29.: Which line algorithms are identical  Which line algorithms are identical  a. DDA & Bresenham's  b. Bresenham's & midpoint                                                                                                    | Points |
| Question                                      | c. "Points have ""influence" over the course of the line"  d. The first and last control points are interpolated.  ee: Q29.: Which line algorithms are identical  Which line algorithms are identical  a. DDA & Bresenham's  b. Bresenham's & midpoint  c. DDA & midpoint                                                                                                    | Points |
| Question                                      | c. "Points have ""influence"" over the course of the line"  d. The first and last control points are interpolated.  ee: Q29.: Which line algorithms are identical  Which line algorithms are identical  a. DDA & Bresenham's  b. Bresenham's & midpoint  c. DDA & midpoint  d. None of above                                                                                                    |        |
| Question  Answer  30. Multiple Choice         | c. "Points have ""influence" over the course of the line"  d. The first and last control points are interpolated.  ee: Q29.: Which line algorithms are identical  Which line algorithms are identical  a. DDA & Bresenham's  b. Bresenham's & midpoint  c. DDA & midpoint  d. None of above                                                                                                    |        |
| Question  Answer  30. Multiple Choic Question | c. "Points have ""influence" over the course of the line"  d. The first and last control points are interpolated.  se: Q29.: Which line algorithms are identical  Which line algorithms are identical  a. DDA & Bresenham's  b. Bresenham's & midpoint  c. DDA & midpoint  d. None of above                                                                                                    |        |
| Question  Answer  30. Multiple Choic Question | c. "Points have ""influence"" over the course of the line"  d. The first and last control points are interpolated.  ee: Q29.: Which line algorithms are identical  Which line algorithms are identical  a. DDA & Bresenham's  b. Bresenham's & midpoint  c. DDA & midpoint  d. None of above  ee: Q30.: Composite transformation are formed a  Composite transformation are formed as  a. Addition of any combination of translation. Scaling & rotation matrix |        |

| Question          | "What will be the value of initial decision parameter if we intend to draw a line between A(3,6) and B(4,9) using Bresenham's algo                                                     | rithm?"     |
|-------------------|----------------------------------------------------------------------------------------------------|-------------|
| Answer            | a. 6                                                                                                    |             |
|                   | <b>⊘</b> b. 5                                                                                                    |             |
|                   | c. 3                                                                                                    |             |
|                   | d. None of these                                                                                                    |             |
| 32. Multiple Choi | ce: Q32.: "Given a square with coordinate point                                                                                                    | Points      |
| Question          | "Given a square with coordinate points A(0, 3), B(3, 3), C(3, 0), D(0, 0). Apply the translation with distance 1 towards X axis and 1 axis. Obtain the new coordinates of the square." | I towards ` |
| Answer            | a. "A (2, 4), B(3, 4), C(1, 1), D(1, 2)."                                                                                                    |             |
|                   | <b>b</b> . "A (1, 4), B(4, 4), C(4, 1), D(1, 1)."                                                                                                    |             |
|                   | c. "A (4, 4), B(4, 4), C(1, 1), D(2, 1)."                                                                                                    |             |
|                   | d. "A (1, 4), B(3, 4), C(2, 1), D(1, 1)."                                                                                                    |             |
| 33. Multiple Choi | ce: Q33.: "A Point has coordinates P (2, 3, 4)                                                                                                    | Points      |
| Question          | "A Point has coordinates P (2, 3, 4) in x, y, z-direction. The Rotation angle is 90 degrees. Apply the rotation in x, y, z direction, and the new coordinates of the point?"           | d find out  |
| Answer            |                                                                                                    |             |
|                   | b. "(2,2,4)"                                                                                                    |             |
|                   | c. "(1,2,3)"                                                                                                    |             |
|                   | d. "(1,6,7)"                                                                                                    |             |
| 34. Multiple Choi | ce: Q34.: "Suppose a B´ezier curve C(u) is defi                                                                                                    | Points      |
| Question          | "Suppose a B'ezier curve C(u) is defined by the following four control points in the xy-plane: P0 =(2, 0), P1 = (2, 4), P2 = (2, 4) and 0). What is the degree of C(u)?"               | nd P3 = (2, |
| Answer            | a. 4                                                                                                    |             |
|                   | <b>ॐ</b> b. 3                                                                                                    |             |
|                   |                                                                                                    |             |
|                   | c. 2                                                                                                    |             |
|                   | c. 2<br>d. 1                                                                                                    |             |
| 35. Multiple Choi |                                                                                                    | Points:     |

|                   | x=x1+∆x.u<br>y=y1+∆y.u    |                                                                                                    |
|-------------------|---------------------------|----------------------------------------------------------------------------------------------------|
|                   | Where ∆x=x2-xmin=1,xmax=9 | <1,Δy=y2–y1, and u is the parameter with 0≤u≤1. A line AB with end points A(–1,7) and B(11,1) is to be clipped against a rectangular windopy,min=2, and ymax=8. The lower and upper bound values of the parameter u for the clipped line using Liang-Barsky algorithm is given as                                                                                                    |
| Answer            | a. (0,2/3)                |                                                                                                    |
|                   |                           |                                                                                                    |
|                   | c. (0,1/3)                |                                                                                                    |
|                   | d. (0,1)                  |                                                                                                    |
| 6. Multip         | le Choice: Q3             | 6.: Given a circle C with radius 10 and c                                                                                                    |
| Question          | 1                         | Given a circle C with radius 10 and center coordinates (1, 4). Apply the translation with distance 5 towards X axis and 1 towards Y axis. Obtain the new coordinates of C without changing its radius.                                                                                                    |
| Answer            |                           | <b>⊘</b> a. (6,5)                                                                                                    |
|                   |                           | b. (4,3)                                                                                                    |
|                   |                           | o (E.C.)                                                                                                    |
|                   |                           | c. (5,6)                                                                                                    |
|                   |                           | d. (4,4)                                                                                                    |
|                   |                           |                                                                                                    |
|                   |                           | d. (4,4)  7.: Given a 3D triangle with points (0, 0                                                                                                    |
| 7. Multip         |                           | d. (4,4)                                                                                                    |
|                   |                           | d. (4,4)  7.: Given a 3D triangle with points (0, 0)  Given a 3D triangle with points (0, 0, 0), (1, 1, 2) and (1, 1, 3). Apply shear parameter 2 on X axis, 2 on Y axis and 3 on Z axis and find on the contract of the contract of the co |
| Question          |                           | d. (4,4)  7.: Given a 3D triangle with points (0, 0  Po  Given a 3D triangle with points (0, 0, 0), (1, 1, 2) and (1, 1, 3). Apply shear parameter 2 on X axis, 2 on Y axis and 3 on Z axis and find of the new coordinates of the object.                                                                                                    |
| Question          |                           | d. (4,4)  7.: Given a 3D triangle with points (0, 0)  Given a 3D triangle with points (0, 0, 0), (1, 1, 2) and (1, 1, 3). Apply shear parameter 2 on X axis, 2 on Y axis and 3 on Z axis and find of the new coordinates of the object.  a. A (0, 0, 0), B(5, 4, 2), C(5, 6, 3).                                                                                                    |
| Question          |                           | d. (4,4)  7.: Given a 3D triangle with points (0, 0)  Given a 3D triangle with points (0, 0, 0), (1, 1, 2) and (1, 1, 3). Apply shear parameter 2 on X axis, 2 on Y axis and 3 on Z axis and find of the new coordinates of the object.  a. A (0, 0, 0), B(5, 4, 2), C(5, 6, 3).  b. A (0, 0, 0), B(3, 4, 2), C(6, 7, 2).                                                                                                    |
| Question          |                           | d. (4,4)  7.: Given a 3D triangle with points (0, 0)  Given a 3D triangle with points (0, 0, 0), (1, 1, 2) and (1, 1, 3). Apply shear parameter 2 on X axis, 2 on Y axis and 3 on Z axis and find of the new coordinates of the object.  a. A (0, 0, 0), B(5, 4, 2), C(5, 6, 3).  b. A (0, 0, 0), B(3, 4, 2), C(6, 7, 2).  c. A (1, 0, 0), B(2, 5, 2), C(7, 6, 3).                                                                                                    |
| Question          | le Choice: Q3             | d. (4,4)  7.: Given a 3D triangle with points (0, 0)  Given a 3D triangle with points (0, 0, 0), (1, 1, 2) and (1, 1, 3). Apply shear parameter 2 on X axis, 2 on Y axis and 3 on Z axis and find of the new coordinates of the object.  a. A (0, 0, 0), B(5, 4, 2), C(5, 6, 3).  b. A (0, 0, 0), B(3, 4, 2), C(6, 7, 2).  c. A (1, 0, 0), B(2, 5, 2), C(7, 6, 3).                                                                                                    |
| Question Answer   | le Choice: Q3             | d. (4,4)  7.: Given a 3D triangle with points (0, 0)  Given a 3D triangle with points (0, 0, 0), (1, 1, 2) and (1, 1, 3). Apply shear parameter 2 on X axis, 2 on Y axis and 3 on Z axis and find of the new coordinates of the object.  a. A (0, 0, 0), B(5, 4, 2), C(5, 6, 3).  b. A (0, 0, 0), B(3, 4, 2), C(6, 7, 2).  c. A (1, 0, 0), B(2, 5, 2), C(7, 6, 3).  ✓ d. A (0, 0, 0), B(5, 5, 2), C(7, 7, 3).                                                                                                    |
| Answer  8. Multip | le Choice: Q3             | d. (4,4)  7.: Given a 3D triangle with points (0, 0)  Given a 3D triangle with points (0, 0, 0), (1, 1, 2) and (1, 1, 3). Apply shear parameter 2 on X axis, 2 on Y axis and 3 on Z axis and find of the new coordinates of the object.  a. A (0, 0, 0), B(5, 4, 2), C(5, 6, 3).  b. A (0, 0, 0), B(3, 4, 2), C(6, 7, 2).  c. A (1, 0, 0), B(2, 5, 2), C(7, 6, 3).  d. A (0, 0, 0), B(5, 5, 2), C(7, 7, 3).                                                                                                    |
| Answer  8. Multip | le Choice: Q3             | d. (4,4)  7.: Given a 3D triangle with points (0, 0)  Given a 3D triangle with points (0, 0, 0), (1, 1, 2) and (1, 1, 3). Apply shear parameter 2 on X axis, 2 on Y axis and 3 on Z axis and find of the new coordinates of the object.  a. A (0, 0, 0), B(5, 4, 2), C(5, 6, 3).  b. A (0, 0, 0), B(3, 4, 2), C(6, 7, 2).  c. A (1, 0, 0), B(2, 5, 2), C(7, 6, 3).  d. A (0, 0, 0), B(5, 5, 2), C(7, 7, 3).                                                                                                    |

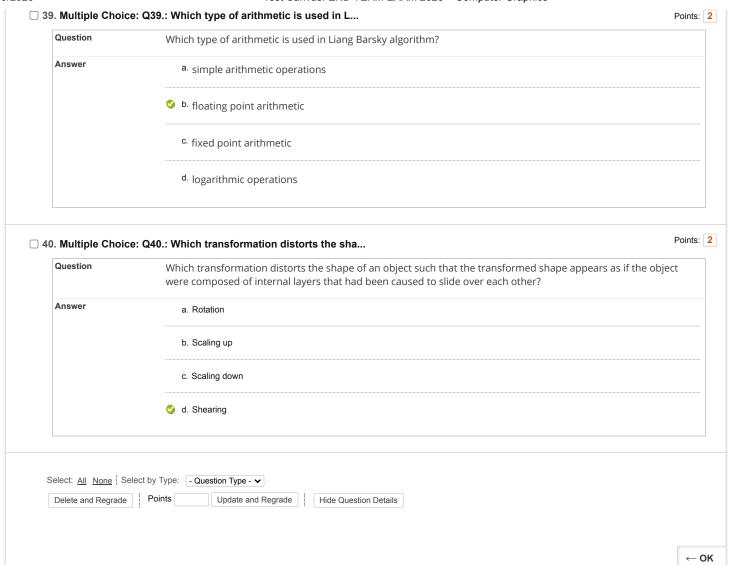